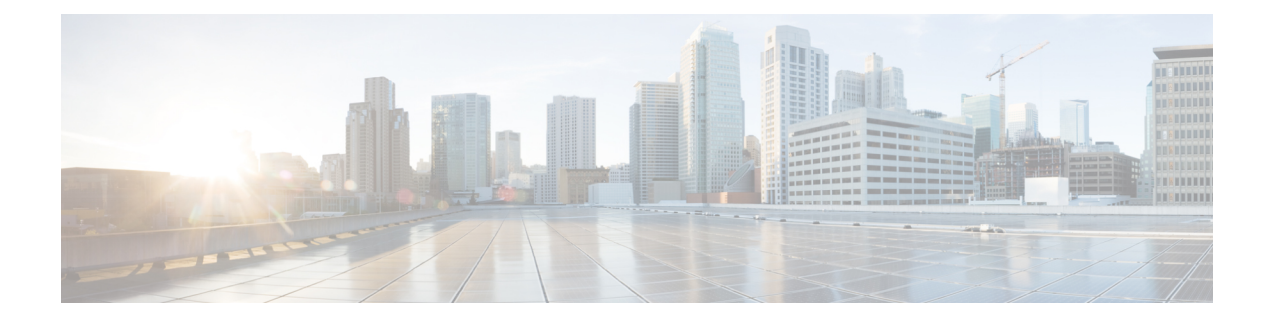

## **New and Changed Information**

This chapter provides release-specific information for each new and changed feature in the *Cisco Nexus 9000 Series NX-OS Label Switching Configuration Guide, Release 9.3(x)*.

• New and Changed [Information,](#page-0-0) on page 1

## <span id="page-0-0"></span>**New and Changed Information**

This table summarizes the new and changed features for the *Cisco Nexus 9000 Series NX-OSLabel Switching Configuration Guide, Release 9.3(x)*.

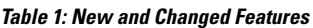

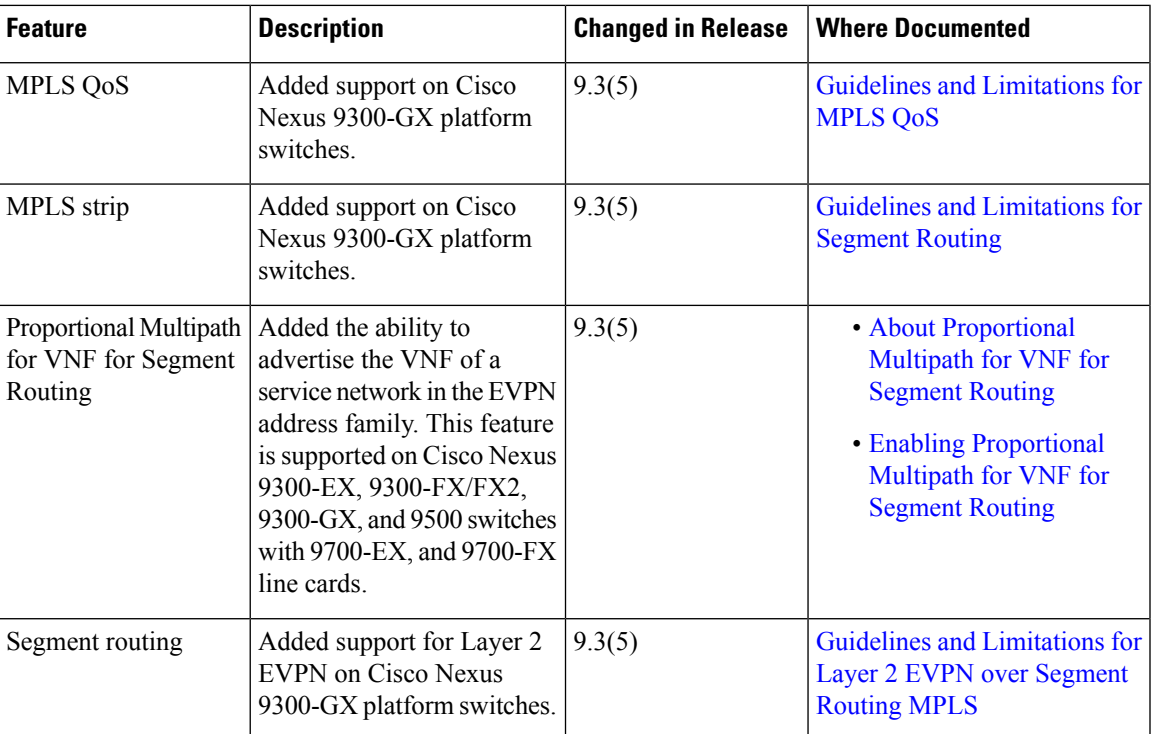

 $\mathbf I$ 

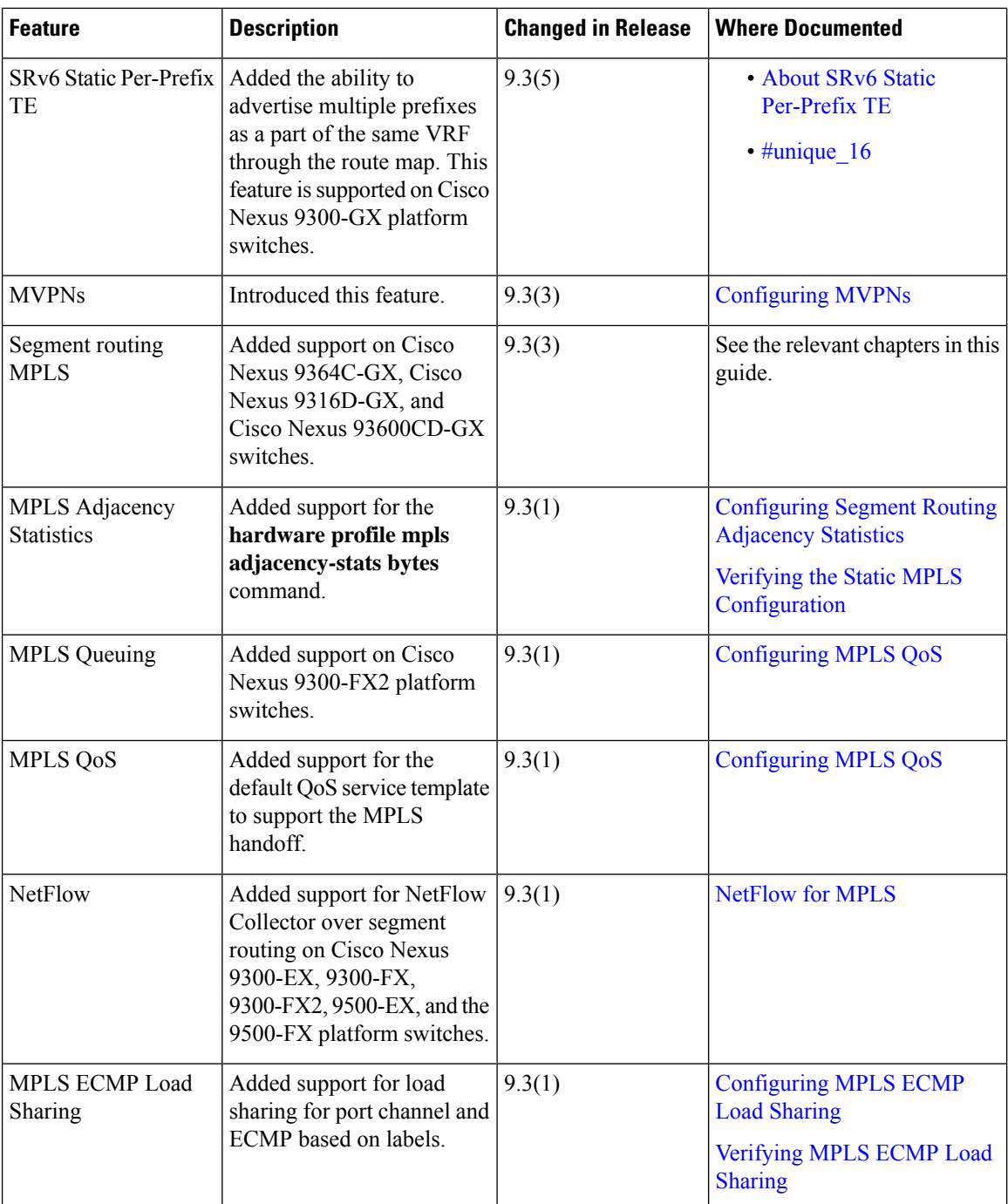

 $\mathbf l$ 

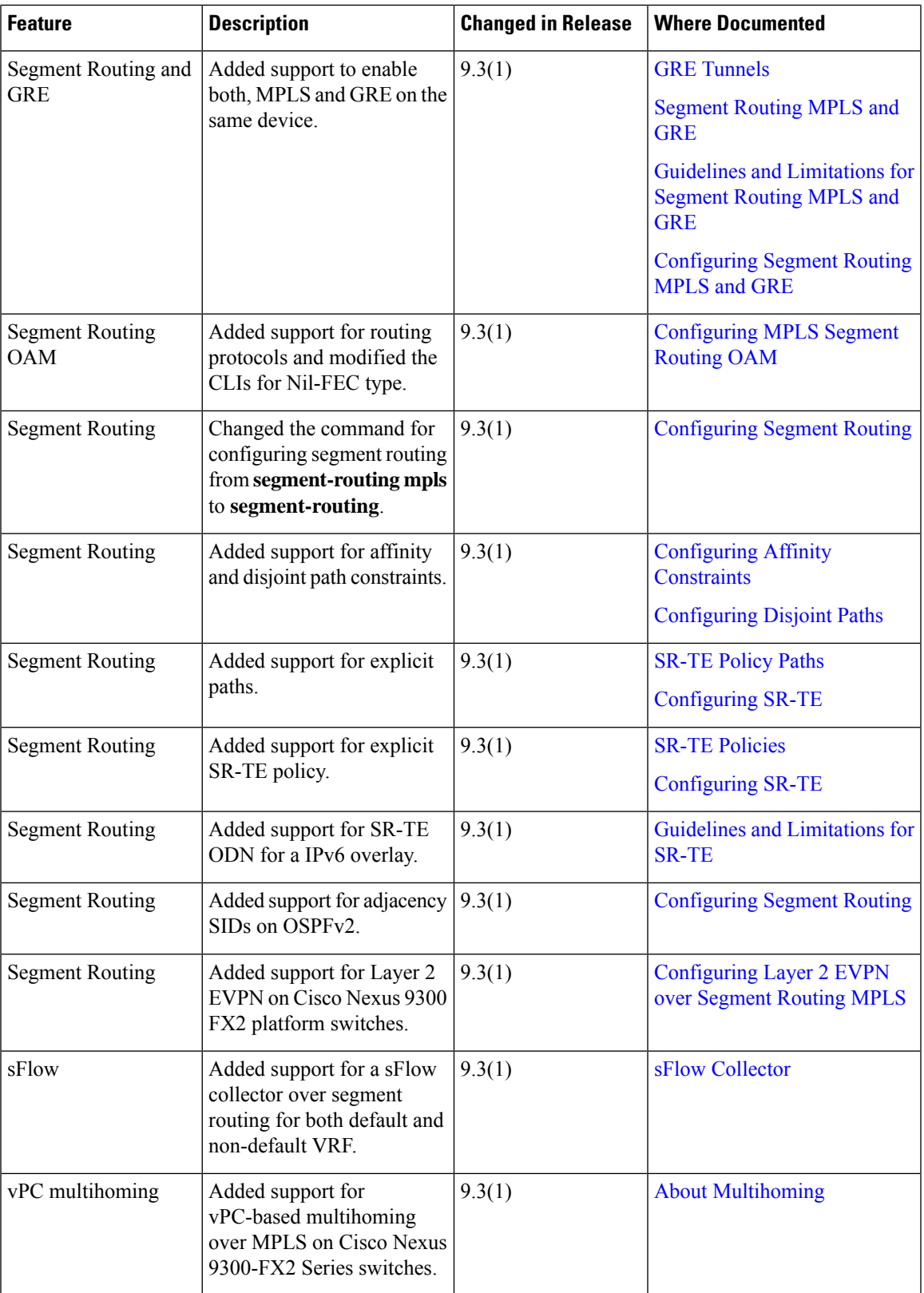

 $\mathbf I$ 

٦